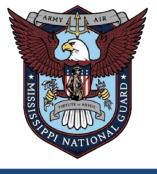

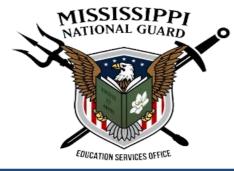

# SEAP WEBSITE "HOW TO"

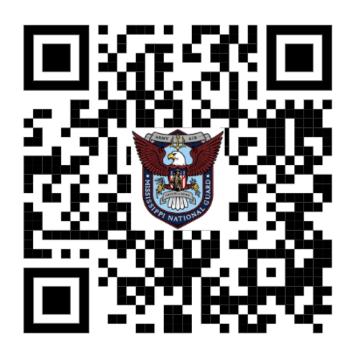

https://msngseap.education

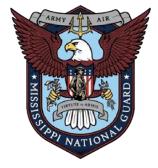

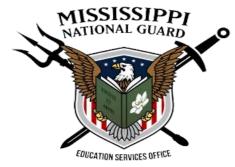

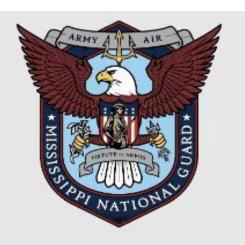

# Military Department of Mississippi Mississippi National Guard State Education Assistance Program (SEAP)

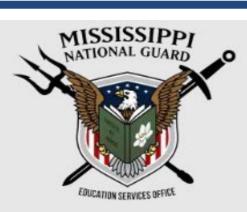

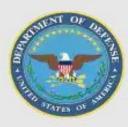

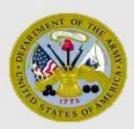

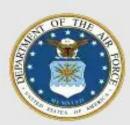

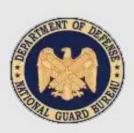

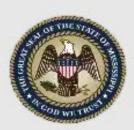

You are accessing a United States Government (USG) Information System (IS) that is provided for USG-authorized use only. By using this IS (which includes any device attached to this IS), you consent to the following conditions:

- The USG routinely intercepts and monitors communications on this IS for purposes including, but not limited to, penetration testing, Communications Security (COMSEC) monitoring, network operations and defense, Personnel Misconduct (PM), Law Enforcement (LE), and Counterintelligence (CI) investigations.
- At any time, the USG may inspect and seize data stored on this IS.
- Communications using, or data stored on, this IS are not private, are subject to routine monitoring, interception, and search, and may be disclosed or used for any USG-authorized purpose.
- This includes security measures (e.g., authentication and access controls) to protect USG interests--not for your personal benefit or privacy.
- Notwithstanding the above, using this IS does not constitute consent to PM, LE, or CI investigative searching or monitoring of the content of privileged communications, or work product, related to personal representation or services by attorneys, psychotherapists, or clergy, and their assistants. Such communications and work product are private and confidential.

I AGREE TO THE TERMS OF THE USER AGREEMENT

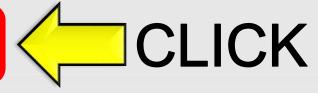

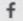

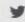

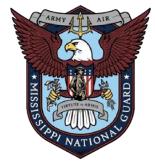

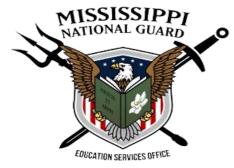

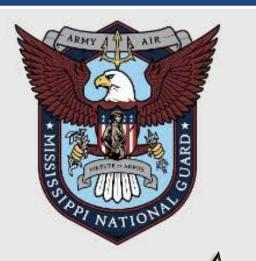

# Military Department of Mississippi Mississippi National Guard State Education Assistance Program (SEAP)

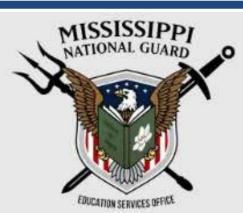

REGISTER

LOGIN/ENTER SITE

FAQ's

ELIGIBILITY & WHAT YOU GET

CONTACT SEAP

### Education Services Office Mission Statement:

The Mississippi Army National Guard (MSNG)
Education Services Office strives to provide firstclass customer service and essential
administrative support to ensure Service
Members (SMs) have access and opportunities
for full utilization of military education benefits in
the pursuit of continued personal, professional,
vocational, career, and/or higher education
goals that strengthen readiness / resiliency and
improve the quality of life for SMs and their
families.

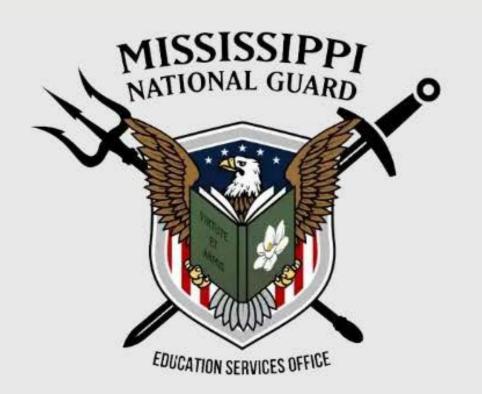

### SEAP Overview:

SEAP is a general scholarship for MSNG SMs attending accredited institutions of higher learning within the State of Mississippi for Undergraduate Studies and Career and Technical training. The program intention is to pay tuition at a Mississippi institution to the fullest extent as allowed by appropriated funds. This program is up to an undergraduate degree. Once a SM has reached the ten (10) year mark from their SEAP start date, SEAP can no longer be utilized. All funds are subject to availability of the appropriations from the State Legislature.

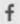

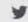

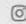

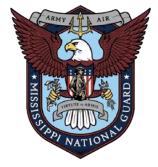

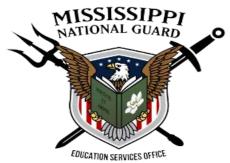

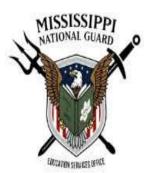

REGISTRATION Admin Portal Eligibility & What You Get! Contact SEAP

# Registration

### REGISTER AS A STUDENT

REGISTER AS A SCHOOL/COLLEGE/UNIVERSITY

**ELIGIBILITY CRITERIA** 

WHAT DO I GET?

**SCHOOLS & COLLEGES** 

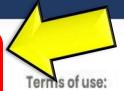

- When you sign into the SEAP student portal, you're using a United States Government (USG) information system.
- By signing in, you agree to only use information you have legal authority to view and use. You also agree to let us monitor and record your activity on the system and share this information with auditors or law enforcement officials.
- · By signing in, you confirm that you understand the following:
- Unauthorized use of this system is prohibited and may result in criminal, civil, or administrative penalties. Unauthorized use includes gaining unauthorized data access, changing data, harming the system or its data, or misusing the system. We can suspend or block your access to this system if we suspect any unauthorized use.

# **Message Board**

RECENT POSTS

SEAP APPLICATION DOCUMENTS October 24, 2023

SEAP Deadline October 18, 2023

Spring SEAP Applications open 15 OCT 23 October 13, 2023

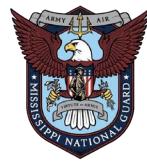

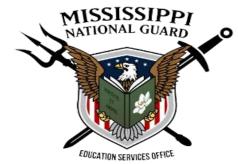

| Register as a Student                    | 6    |
|------------------------------------------|------|
| sername                                  |      |
| l                                        |      |
| irst Name                                |      |
| ast Name                                 |      |
| *****MUST USE CIVILIAN EMAIL ADDRESS**** |      |
| assword                                  | •    |
| onfirm Password                          | 7000 |
| Confirm Password                         | •    |
| Telephone Number                         |      |
| Date of Birth                            |      |
| SSN                                      |      |
| Sex                                      |      |
| Date of Enlistment                       | ~    |
|                                          |      |
| ccount Type                              |      |
| Student                                  | ~    |

Register

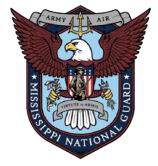

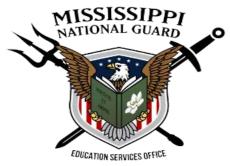

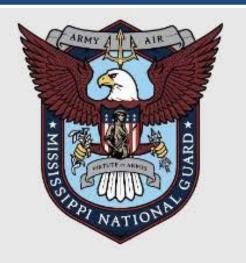

# Military Department of Mississippi

Mississippi National Guard

State Education Assistance Program (SEAP)

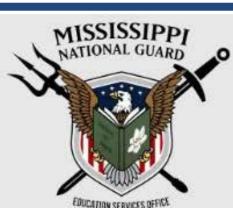

REGISTER

LOGIN/ENTER SITE

FAQ's

ELIGIBILITY & WHAT YOU GET CONTACT SEAP

### Education Services Office Mission Statement:

The Mississippi Army National Guard (MSNG)
Education Services Office strives to provide firstclass customer service and essential
administrative support to ensure Service
Members (SMs) have access and opportunities
for full utilization of military education benefits in
the pursuit of continued personal, professional,
vocational, career, and/or higher education
goals that strengthen readiness / resiliency and
improve the quality of life for SMs and their
families.

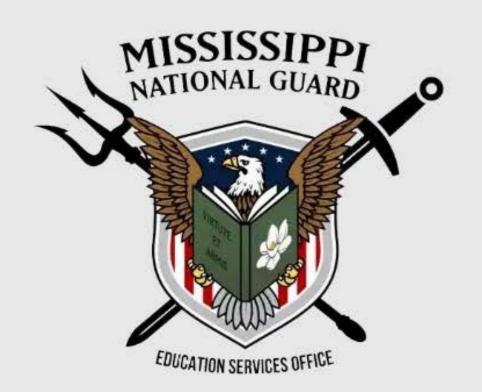

### SEAP Overview:

SEAP is a general scholarship for MSNG SMs attending accredited institutions of higher learning within the State of Mississippi for Undergraduate Studies and Career and Technical training. The program intention is to pay tuition at a Mississippi institution to the fullest extent as allowed by appropriated funds. This program is up to an undergraduate degree. Once a SM has reached the ten (10) year mark from their SEAP start date, SEAP can no longer be utilized. All funds are subject to availability of the appropriations from the State Legislature.

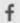

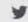

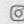

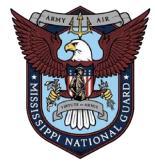

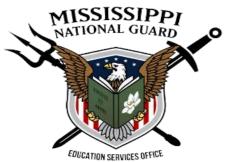

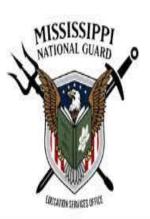

REGISTRATION Eligibility & What You Get! Contact SEAP

Login Home / Login

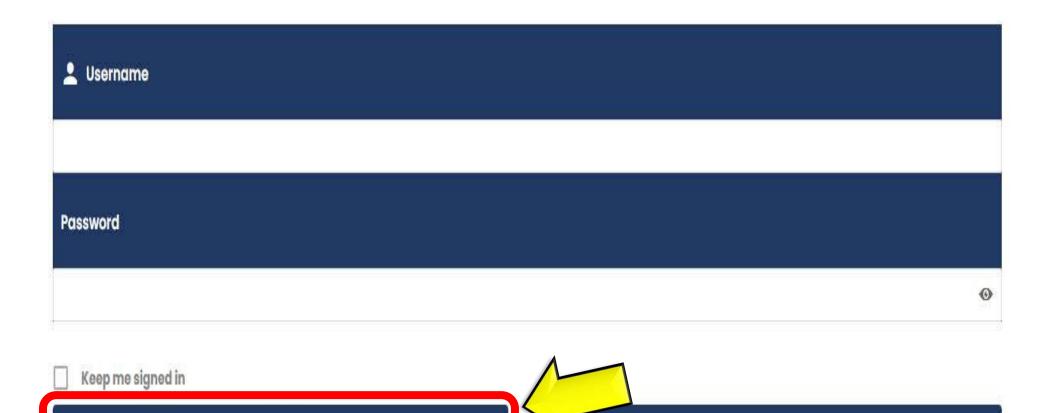

LOG OUT

LOGIN

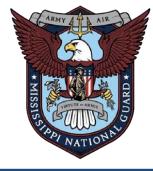

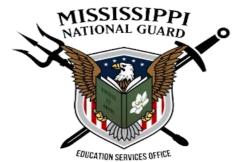

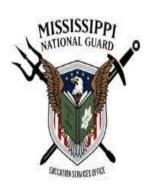

**RESET PASSWORD** 

LOG OUT

REGISTRATION Admin Portal Eligibility & What You Get! Contact SEAP

# **Student Portal**

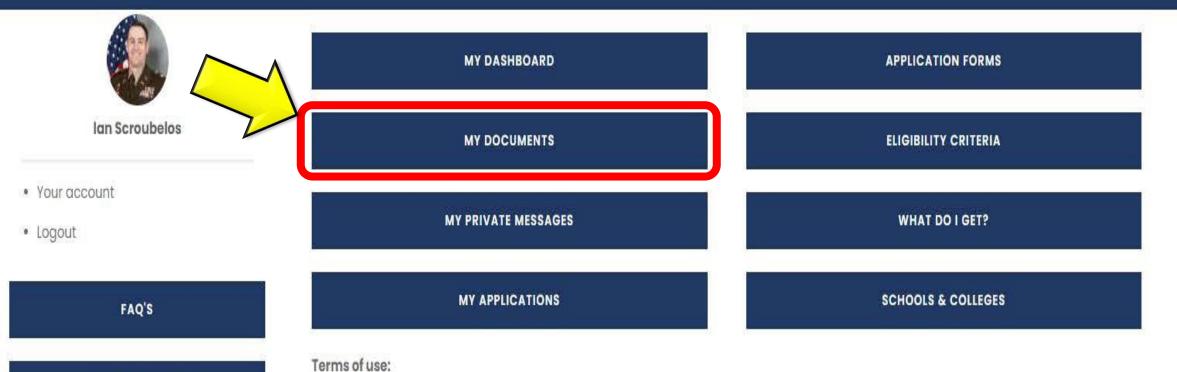

# **Message Board**

# SEAP APPLICATION DOCUMENTS

When creating student profile, please upload a copy of voter's registration card and previous semester grades. Voter's registration card is required for all applicants regardless of prior SEAP usage.

Read more

### **SEAP Deadline**

SEAP deadline for Spring semester is 01 FEB 2024. Late applications will not be

- · When you sign into the SEAP student portal, you're using a United States Government (USG) information system.
- By signing in, you agree to only use information you have legal authority to view and use. You also agree to let us monitor and record your activity on the system and share this information with auditors or law enforcement officials.
- By signing in, you confirm that you understand the following:

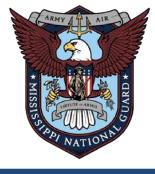

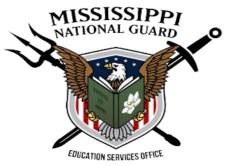

# **DOCUMENTS TAB**

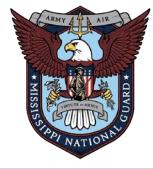

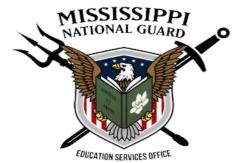

MISSISSIPPI NATIONAL GUARD

Eligibility & What You Get! REGISTRATION Admin Portal Contact SEAP

# **Student Portal**

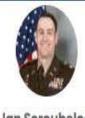

Ian Scroubelos

- Your account
- Logout

FAQ'S

**RESET PASSWORD** 

LOG OUT

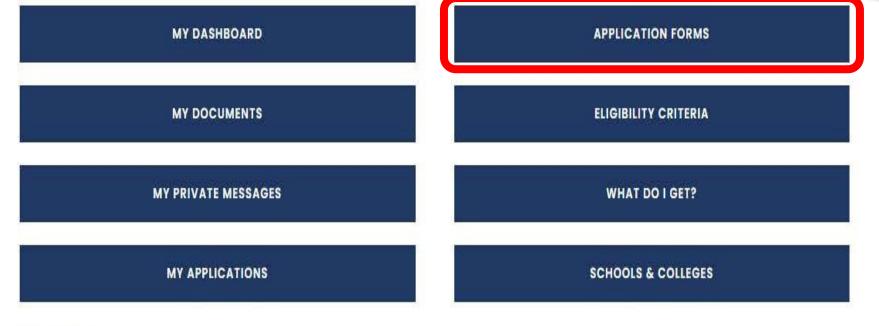

### Terms of use:

- · When you sign into the SEAP student portal, you're using a United States Government (USG) information system.
- By signing in, you agree to only use information you have legal authority to view and use. You also agree to let us monitor and record your activity on the system and share this information with auditors or law enforcement officials.
- By signing in, you confirm that you understand the following:

# Message Board

### SEAP APPLICATION **DOCUMENTS**

When creating student profile, please upload a copy of voter's registration card and previous semester grades. Voter's registration card is required for all applicants regardless of prior SEAP usage.

Read more

### **SEAP Deadline**

SEAP deadline for Spring semester is 01 FEB 2024. Late applications will not be

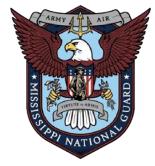

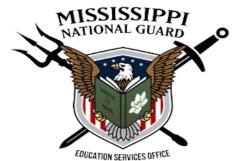

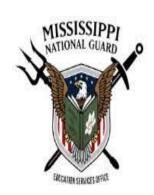

REGISTRATION Admin Portal Eligibility & What You Get! Contact SEAP

# **SEAP Application Forms**

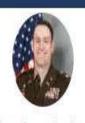

Ian Scroubelos

- Your account
- Logout

RESET PASSWORD

LOG OUT

## BY SUBMITTING YOUR APPLICATION, YOU ARE AGREEING TO THESE TERMS.

Primary: https://msngseap.education

Secondary (If website is down): SEAP applications (AGO Form 5A-1-1 or AGO Form 5A-1-2) submitted, to the Education Services Office via email at ng.ms.msarng.mbx.education-office@army.mil.

Application deadlines:

Fall: 01 SEP

Spring: 01 FEB

Summer: two (2) weeks after the semester start date.

SMs can submit applications, for the following semester, beginning on:

Spring: 15 OCT

Fall / Summer: 15 MAR

Eligible members of the MSNG who are attending accredited institutions of higher learning within the State of Mississippi to the following tuition benefits for Undergraduate Studies and Career and Technical training only.

COLLEGE / UNIVERSITY SEAP APPLICATION

VOCATIONAL / TECHNICAL SCHOOL APPLICATION

ELIGIBILITY CRITERIA

WHAT DO I GET?

**SCHOOLS & COLLEGES** 

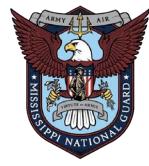

My email address is...

Please enter email

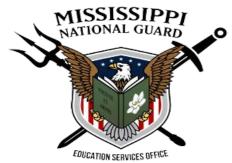

# MS NATIONAL GUARD STATE EDUCATION ASSISTANCE PROGRAM (SEAP) College

My student ID number is...

Please enter Student ID

| Rank:                                             |                                     |                                           |
|---------------------------------------------------|-------------------------------------|-------------------------------------------|
| Air Guard                                         |                                     |                                           |
| Army Guard                                        |                                     |                                           |
| ROTC Cadet                                        |                                     |                                           |
|                                                   |                                     |                                           |
|                                                   |                                     |                                           |
| OFOTIONII I D.                                    | I Date                              |                                           |
| SECTION I.   Persono                              | al Data                             |                                           |
| . Full Name:                                      | 2. SSN:                             | 3. Rank                                   |
| Please enter full name                            | 0                                   | Please enter Rank                         |
| 4. Sex:                                           | 5. Date of Enlistment:              | 6. Date of Birth                          |
| Please enter sex                                  | mm/dd/yyyy 🙃                        | mm/dd/yyyy 📵                              |
| . Unit of Assignment                              | 8. ETS/MRD                          | 9. County in which you registered to vote |
| Please Select .                                   | mm/dd/yyyy 🗈                        | Please Select 💙                           |
| 0. Home Address                                   | 11. Telephone Number (123-456-6987) | 12. Student Classification (Check One)    |
| Please enter Full Address                         | 0                                   | O Fr                                      |
|                                                   |                                     | O So                                      |
|                                                   |                                     | ○ Jr<br>○ sr                              |
|                                                   |                                     | ○ sr                                      |
| 3. Hours Enrolled for semester applying for SEAP  | 14. School Name                     | 15. School Type                           |
| Please enter semester hours                       | Please Select 🗸                     | ○ JR COL/TECH. COLLEGE                    |
| 5000 x 12 3 4 5 5 5 5 5 5 5 5 5 5 5 5 5 5 5 5 5 5 |                                     | O SR. COL                                 |
| 6. Will you be using FTA                          | 17. Will you be using GI Bill?      | 18. Enter Semester Start Date             |
| Yes                                               | O Yes                               | O Spring                                  |
| No No                                             | ○ No                                | Summer                                    |
|                                                   |                                     | O Fall                                    |

## SECTION 2. | CRITERIA DATA

| MARK YES OR NO AS APP       | PUCABLE TO THE BELOW STATEMENTS                                                                                                    |
|-----------------------------|----------------------------------------------------------------------------------------------------|
| 1. I have previuosly recei  | ved SEAP benefits (If YES, GPA will be verified):                                                                                                 |
| O yes                       |                                                                                                    |
| O No                        |                                                                                                    |
| 2. I have completed basi    | ic military training, am a cadet, an officer candidate, a warrant officer, or a commission officer in the Mississippi National Guard              |
| O Yes                       |                                                                                                    |
| O No                        |                                                                                                    |
| 3. I am a resident of the S | State of Mississippi and, if eighteen (18) years og oge or over, a qualified elector (MS registered voter). (THE EDUCATION OFFICE WILL VERIFY WIT |
| THE STATE VOTER STATUS      | S FOR FIRST TIME USE OF SEAP)                                                                                                    |
| O Yes                       |                                                                                                    |
| O No                        |                                                                                                    |
| 4. I am an active drilling  | member WITH NO FLAGS with the Mississippi National Guard at the time of application and will remain so during the entire semester/term for        |
| which benefits are received | ved. (THE EDU OFFICE WILL VERIFY STANDING)                                                                                                    |
| O Yes                       |                                                                                                    |
| O No                        |                                                                                                    |
| 5. I am enrolled or plann   | ing to enroll in UNDERGRADUATE STUDIES at a regionally accredited Mississippi School with a CURRENT SEMESTER GPA of (Eligibility: Current         |
| Semester GPA must be 2      | LO or greater)                                                                                                    |
| O Yes                       |                                                                                                    |
| O No                        |                                                                                                    |
| 6. It is my responsibility  | to submit this completed electronic application with all required documentation each semester or term. NO LATER THAN I September for the Fo       |
| Semester and 1 February     | for the Spring Semester.                                                                                                    |
| O Yes                       |                                                                                                    |
| O No                        |                                                                                                    |
| 7. I understand that usin   | g Chapter 33 (Post 9/11) GI Bill at any percentage tier, makes me eligible for only half of the full-time allotment of SEAP funds.                |
| O Yes                       |                                                                                                    |
| O No                        |                                                                                                    |
| 8. Lunderstand by using     | SEAP funds that my ETS is after the last day of the semester/term for which I am using SEAP funds.                                                |
| O Yes                       |                                                                                                    |
| O No                        |                                                                                                    |

### SECTION III. FOR CORRESPONDENCE PURPOSES ONLY

I HAVE READ-UNDERSTOOD-AND AGREE TO ALL OF THE ABOVE CONDITIONS, and I understand by signing this form I have all required attachments and/or my semester GPA that SEAP paid for is a 2.0 or better. I understand that froud and misrepresentation will disqualify me from SEAP benefits and make me liable to repay the benefits. For correspondence purposes, call the education office at 601-313-6300 or emailing ms.msamg.mbx.education-office@army.mil AGO Form 5, I June 2022 (Previous Editions are Obsolete - Local Reproduction Authorized) MSARNGR 800-1 MSARNGR 35-4

Select Date

SUBMIT

| n/dd/yyyy | ₽ |  |
|-----------|---|--|
|           |   |  |

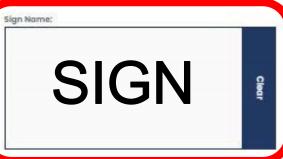

APPENDIX (13 SEPTEMBER 2022 PRIVACY ACT STATEMENT 1, AUTHORITY: 10 USC 275, Order 9397, and MARNGR 800-1/MARNGR 35-4, 2. PRINCIPAL PURPOSE: The purpose for requiring individual's SSN which is also the military service number, is to positively identify the individual applying for benefits, 3, ROUTINE USES: Routine uses of the SSN are for rosters used for various accountability reasons and fiscal accounting purposes for those individuals to receive benefits, 4, MANDATORY OR VOLUNTARY DISCLOSURE AND EFFECT ON INDIVIDUALS NOT PROVIDING INFORMATION: Mandatory disclosure is necessary for the individual who has a to be credited properly. Without the SSN, it is possible to credit the wrong individual for benefits.

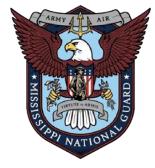

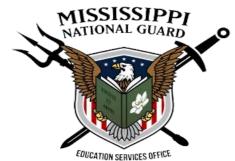

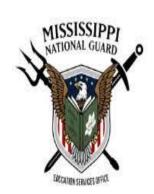

REGISTRATION Admin Portal Eligibility & What You Get! Contact SEAP

# **SEAP Application Forms**

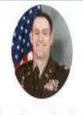

Ian Scroubelos

- Your account
- Logout

RESET PASSWORD

LOG OUT

BY SUBMITTING YOUR APPLICATION, YOU ARE AGREEING TO THESE TERMS.

Primary: https://msngseap.education

Secondary (If website is down): SEAP applications (AGO Form 5A-1-1 or AGO Form 5A-1-2) submitted, to the Education Services Office via email at ng.ms.msarng.mbx.education-office@army.mil.

Application deadlines:

Fall: 01 SEP

Spring: 01 FEB

Summer: two (2) weeks after the semester start date.

SMs can submit applications, for the following semester, beginning on:

Spring: 15 OCT

Fall / Summer: 15 MAR

Eligible members of the MSNG who are attending accredited institutions of higher learning within the State of Mississippi to the following tuition benefits for Undergraduate Studies and Career and Technical training only.

COLLEGE / UNIVERSITY SEAP APPLICATION

VOCATIONAL / TECHNICAL SCHOOL APPLICATION

ELIGIBILITY CRITERIA

WHAT DO I GET?

**SCHOOLS & COLLEGES** 

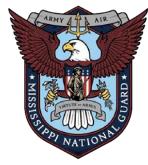

My email address is...

Please enter email

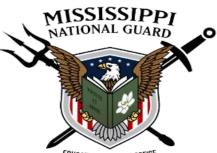

# MS NATIONAL GUARD STATE EDUCATION ASSISTANCE PROGRAM (SEAP) Technical

My student ID number is...

Please enter Student ID

| Air Guard  Army Guard  ROTC Codet                |                                     |                                           |  |  |  |
|--------------------------------------------------|-------------------------------------|-------------------------------------------|--|--|--|
| SECTION I.   Persona                             | Data 2.55N:                         | 3. Rank                                   |  |  |  |
| Please enter full name                           | D                                   | Please enter Rank                         |  |  |  |
| Sex:                                             | 5. Date of Enlistment:              | 6. Date of Birth                          |  |  |  |
| Please enter sex                                 | mm/dd/yyyy 🗈                        | mm/dd/yyyy                                |  |  |  |
| . Unit of Assignment                             | 8. ETS/MRD                          | 9. County in which you registered to vote |  |  |  |
| Please Select 💙                                  | mm/dd/yyyy 🖻                        | Please Select                             |  |  |  |
| 0. Home Address                                  | 11. Telephone Number (123-456-6987) | 12. Student Classification (Check One)    |  |  |  |
| Please enter Full Address                        | Ů.                                  | O Fr<br>O So                              |  |  |  |
|                                                  |                                     | O Jr<br>O Sr                              |  |  |  |
| 3. Hours Enrolled for semester applying for SEAP | 14. School Attending                | 15. Will you be using GI Bill             |  |  |  |
| Please enter semester hours                      | Please Select 🗸                     | O Yes                                     |  |  |  |
| 6. a) Term Start Date                            | 16. b) Term End Date                |                                           |  |  |  |
| mm/dd/yyyy                                       | mm/dd/yyyy 🖭                        |                                           |  |  |  |

### *EDUCATION SERVICES OFFICE* **SECTION 2. | CRITERIA DATA** MARK YES OR NO AS APPLICABLE TO THE BELOW STATEMENTS. 1. I have previously received SEAP benefits (if YES, GPA will be verified): O No 2. I have completed basic military training, am a cadet, an officer candidate, a warrant officer, or a commission officer in the Mississippi National Guard O No 3. I am a resident of the State of Mississippi and, if eighteen (18) years og age or over, a qualified elector (MS registered voter). (THE EDUCATION OFFICE WILL VERIFY WITH THE STATE VOTER STATUS FOR FIRST TIME USE OF SEAP) O Yes O No 4.1 am an active drilling member WITH NO FLAGS with the Mississippi National Guard at the time of application and will remain so during the entire semester/term for which benefits are received. (THE EDU OFFICE WILL VERIFY STANDING) O yes O No 5. I am enrolled or planning to enroll in A CAREER OR TECHNICAL PROGRAM at a Mississippi School with which I am in good standing O Yes O No 5. It is my responsibility to submit this completed electronic application with all required documentation each semester or term, NO LATER THAN I September for the Fall Semester and I February for the Spring Semester. O Ves O No 7. I understand by using SEAP funds that my ETS from the MS National Guard is after the last day that SEAP funds are used. O ves O No SECTION III. FOR CORRESPONDENCE PURPOSES ONLY I HAVE READ-UNDERSTOOD- AND AGREE TO ALL OF THE ABOVE CONDITIONS, and I understand by signing this form I have all required attachments and/or my semester GPA that SEAP paid for is a 2.0 or better. I understand that fraud and misrepresentation will disqualify me from SEAP benefits and make me liable to repay the benefits. For correspondence purposes, call the education office at 601-313-6300 or emailing ms.ms.arng.mbx.education-office@army.mil AGD Form 5; Lune 2022 (Previous Editions are Obsolete - Local Reproduction Authorized) MSARNGR 800-I MSARNGR 35-4 Select Date: mm/dd/yyyy

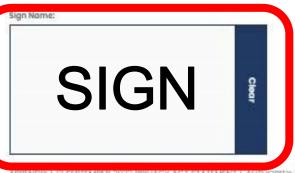

SUBMIT

APPENDIX L IS SEPTEMBER 2022 PRIVACY ACT STATEMENT L AUTHORITY: 10 USC 275, Order 9397, and MARNGR 800-1/MARNGR 36-4. 2. PRINCIPAL PURPOSE: The purpose for requiring individual's SSN which is also the military service number, is to positively identify the individual applying for benefits, 3. ROUTINE USES: Routine uses of the SSN are for rosters used for various accountability reasons and fiscal accounting purposes for those individuals to receive benefits, 4. MANDATORY OR VOLUNTARY DISCLOSURE AND EFFECT ON INDIVIDUALS NOT PROVIDING INFORMATION: Mandatory disclosure is necessary for the individual who has received benefits to be credited properly. Without the SSN, it is possible to credit the wrong individual for benefits.